Министерство образования и науки Курской области Областное бюджетное учреждение дополнительного образования «Областной центр развития творчества детей и юношества»

Принята на заседании педагогического совета OT « $\oslash$  5»  $\oslash$  4' 2023 г. Протокол № 3

Утверждаю И.о. директора ОБУДО «ОЦРТДиЮ» И.Н. Миронова Приказ от «06» 04  $2023$  г. No TEAM 99 М.П.

# ДОПОЛНИТЕЛЬНАЯ ОБЩЕРАЗВИВАЮЩАЯ ПРОГРАММА технической направленности «IT-квантум. Углубленный модуль 1» (базовый уровень)

Возраст обучающихся: 10 - 17 лет Срок реализации: 3 месяца

> Автор-составитель: Кузнецов Алексей Юрьевич, педагог дополнительного образования

# **1. Комплекс основных характеристик программы**

# **1.1 Пояснительная записка**

# **Нормативно-правовая база**

‒ Федеральный Закон от 29.12.2012 г. № 273-ФЗ (ред. от 31.07.2020) «Об образовании в Российской Федерации» (с изм. и доп., вступ. в силу с 01.08.2020);

‒ Стратегия развития воспитания в Российской Федерации до 2025 года, утвержденная распоряжением Правительства РФ от 29.05.2015 г. № 996-р.;

‒ Концепция развития дополнительного образования детей до 2030 года, утвержденная распоряжением Правительства РФ от 31.03.2022 г. № 678-р;

‒ Национальный проект «Образование»: протокол № 10 от 03.09.2018 г. президиума Совета при Президенте РФ по стратегическому развитию и проектам;

‒ Государственная программа «Развитие образования»: постановление Правительства РФ от 26.12.2017 г. № 1642;

‒Приказ Министерства образования и науки Российской Федерации от 23.08.2017 г. № 816 «Об утверждении Порядка применения организациями, осуществляющими образовательную деятельность, электронного обучения, дистанционных образовательных технологий при реализации образовательных программ»;

‒ Приказ Министерства просвещения Российской Федерации от 03.09.2019 г. № 467 «Об утверждении Целевой модели развития региональных систем дополнительного образования детей»;

‒ Приказ Министерства труда и социальной защиты Российской Федерации от 22.09.2021 г. № 4652н «Об утверждении профессионального стандарта «Педагог дополнительного образования детей и взрослых»;

‒ Приказ Министерства просвещения Российской Федерации от 27.07.2022 г. № 629 «Об утверждении Порядка организации и осуществления образовательной деятельности по дополнительным общеобразовательным программам»;

– Письмо Министерства образования и науки РФ от 18.11.2015 г. № 09-3242 «О направлении методических рекомендаций по проектированию дополнительных общеразвивающих программ (включая разноуровневые программы) разработанные Миниобрнауки России совместно с ГАОУ ВО «Московский государственный педагогический университет», ФГАУ «Федеральный институт развития образования», АНО ДПО «Открытое образование»;

‒ Письмо Министерства образования и науки Российской Федерации от 28.08.2015 г. № АК-2563/05 «О методических рекомендациях по организации образовательной деятельности с использованием сетевых форм реализации образовательных программ»;

‒ Методические рекомендации по проектированию дополнительных общеразвивающих программ: письмо Министерства образования и науки РФ от 18.11.2015 г. № 09-3242);

– Закон Курской области от 09.12.2013 № 121-ЗКО «Об образовании в Курской области»;

‒ Государственная программа Курской области «Развитие образования в Курской области», утвержденной постановлением Администрации Курской области от 15.10.2013 № 737-па;

‒Паспорт регионального проекта «Успех каждого ребенка» (Курская область), утвержден Советом по стратегическому развитию и проектам (программам) (протокол от 13.12.2018. № 8) (в редакции запроса на изменение от 29.12.2022 № E2- 47 2022/011);

‒ Приказ Министерства образования и науки Курской области от 17.01.2023 г. № 1-54 «О внедрении единых подходов и требований к проектированию, реализации и оценке эффективности дополнительных общеобразовательных программ»;

‒ Положение о дополнительных общеразвивающих программах ОБУДО «Областной центр развития творчества детей и юношества».

‒ Устав ОБУДО «Областной центр развития творчества детей и юношества», утвержден приказом комитета образования и науки Курской области от 01.12.2015 № 1-1212.

‒ Постановление Правительства РФ «Об утверждении санитарных правил СП 2.4.3648-20 «Санитарно-эпидемиологические требования к организациям воспитания и обучения, отдыха и оздоровления детей и молодежи» от 28.09.2020 г. N<sup>o</sup> 28»:

‒ Постановление Правительства РФ «Об утверждении санитарных правил и норм СанПиН 1.2.3685-21 «Гигиенические нормативы и требования к обеспечению безопасности и (или) безвредности для человека факторов среды обитания» от 28.01.2021 г. № 2».

#### **Направленность программы**

Настоящая дополнительная общеразвивающая Программа имеет техническую направленность.

#### **Актуальность программы**

В IT-Квантуме изучают технологии будущего. Дети научатся не просто программировать, а воплощать все инновационные решения в действительность. В рамках обучения ребятами будут освоены навыки программирования и проектирования в области защиты информации, освоения современных информационных технологий, практические навыки использования современной вычислительной техники, периферийных и мобильных устройств и других технических средств информатизации.

По сути, в 21 веке ни одна отрасль не обходится без специалистов IT-сферы, так как информационные технологии внедряются везде, по той причине, что автоматизация приносит качественные изменения. К IT относится всё, где используется вычислительная техника. (смартфоны, мобильная связь, телекоммуникации и т.д. Если еще глубже смотреть, то онлайн курсы/онлайн запись к врачу/отправка эл.писем/автоматизация производства/онлайн покупка фильма и многое другое) - всё это благодаря IT.

# **Отличительная особенность программы**

Программа представляет из себя изучение понятий алгоритмизации в

программирования, знание и умение использовать языка программирования.

**Уровень программы:** базовый.

**Адресат программы -** обучающиеся 10 – 17 лет

**Объём и срок освоения программы:** 72 часа (3 месяца)

## **Режим занятий**

Занятия проводятся 3 раза в неделю по 2 часа.

45 минут – рабочая часть;

10 минут – перерыв (отдых);

45 минут – рабочая часть.

**Формы обучения** – очная.

**Формы проведения занятий –** групповые. Виды занятий – соединение теории и практики.

Формы проведения занятий: практическое занятие, игра, экскурсия, соревнование, конкурс, викторина, открытое занятие, презентация, защита проектов, и др.). Формы занятий выбираются с учетом целей, задач и содержания темы занятия, особенностей конкретной группы обучающихся.

**Особенности организации образовательного процесса -** традиционная

# **1.2 Цель программы**

**Цель** программы - знакомство обучающихся с общим представлением о программировании, получение навыков в области разработки мобильных приложений; знакомство с Python.

# **1.3 Задачи программы**

# **Образовательные**

− ознакомить с базовыми понятиями: алгоритм, блок-схема, переменная, цикл, условия, функция;

научить создавать простые мобильные приложения;

− ознакомить с процессом создания приложений;

− изучить основы программирования.

− реализовать построенные алгоритмы в виде программ на конкретном языке программирования;

научить созданию циклов и функций, для создания приложений или удобных для использования программ

− привить навыки проектной деятельности.

# **Развивающие**

− способствовать расширению словарного запаса;

способствовать развитию памяти, внимания, технического мышления, изобретательности;

способствовать развитию алгоритмического мышления;

− способствовать формированию интереса к техническим знаниям;

способствовать формированию умения практического применения полученных знаний;

привить опыт использования ТРИЗ при формировании собственных идей и решений;

развить творческие способности и креативное мышление;

− развить soft-компетенции, необходимые для успешной работы вне зависимости от выбранной профессии.

#### **Воспитательные**

− воспитать аккуратность и дисциплинированность при выполнении работы;

способствовать формированию положительной мотивации к трудовой деятельности;

способствовать формированию опыта совместного и индивидуального творчества при выполнении командных заданий;

− воспитать трудолюбие, уважение к труду;

− сформировать чувство коллективизма и взаимопомощи;

− воспитать чувство патриотизма, гражданственности, гордости за достижения отечественной науки и техники.

# **1.4 Планируемые результаты**

Результатом обучения является участие не менее 50 % обучающихся по программе в муниципальных, региональных, всероссийских и международных конкурсных мероприятиях (после 1 года обучения по программе), включенных в региональный (утвержденный приказом Министерства образования и науки Курской области) и/или федеральный (утвержденный приказом Министерства просвещения Российской Федерации) перечень олимпиад и иных интеллектуальных и (или) творческих конкурсов, мероприятий, направленных на развитие интеллектуальных и творческих способностей, способностей к занятиям физической культурой и спортом, интереса к научной (научно- исследовательской), инженернотехнической, изобретательской, творческой, физкультурно-спортивной деятельности, а также на пропаганду научных знаний, творческих и спортивных достижений, обеспечивающее включение в число победителей и призёров муниципальных, региональных, всероссийских и международных конкурсных мероприятий не менее 20% обучающихся; переход на продвинутый уровень не менее 25% обучающихся, освоивших программу.

По завершении обучения по программе каждый обучающийся сможет продемонстрировать навыки и умения:

- работа в команде;

- самостоятельная организация учебной деятельности;
- изучение объекта с разных позиций (точек зрения);
- анализ поставленных задач для их интерпретации;
- анализ и объективная оценка доказательств;
- конструктивная обратная связь;

- навыки четкого, ясного и грамотного выражения своих мыслей в устной и письменной форме;

- поиск информации с использованием традиционных методов и современных информационных технологий; а также работа с профессиональной литературой.

- написание программного кода;
- работа на языке программирования Python.

# Знать:

- учебную литературу и информационные источники;
- принципы осуществления творческой деятельности;
- процесс постановки учебной задачи;
- алгоритм прогнозирования результатов работы;
- ход планирования процесса выполнения поставленных задач.

# Уметь:

- писать на языке программирования.
- выполнять простейшие команды и задачи.

# Владеть:

- умением программирования на языке Python.
- навыками представления структуры программного кода
- навыками слепой печати

# **1.5. Содержание программы Учебный план**

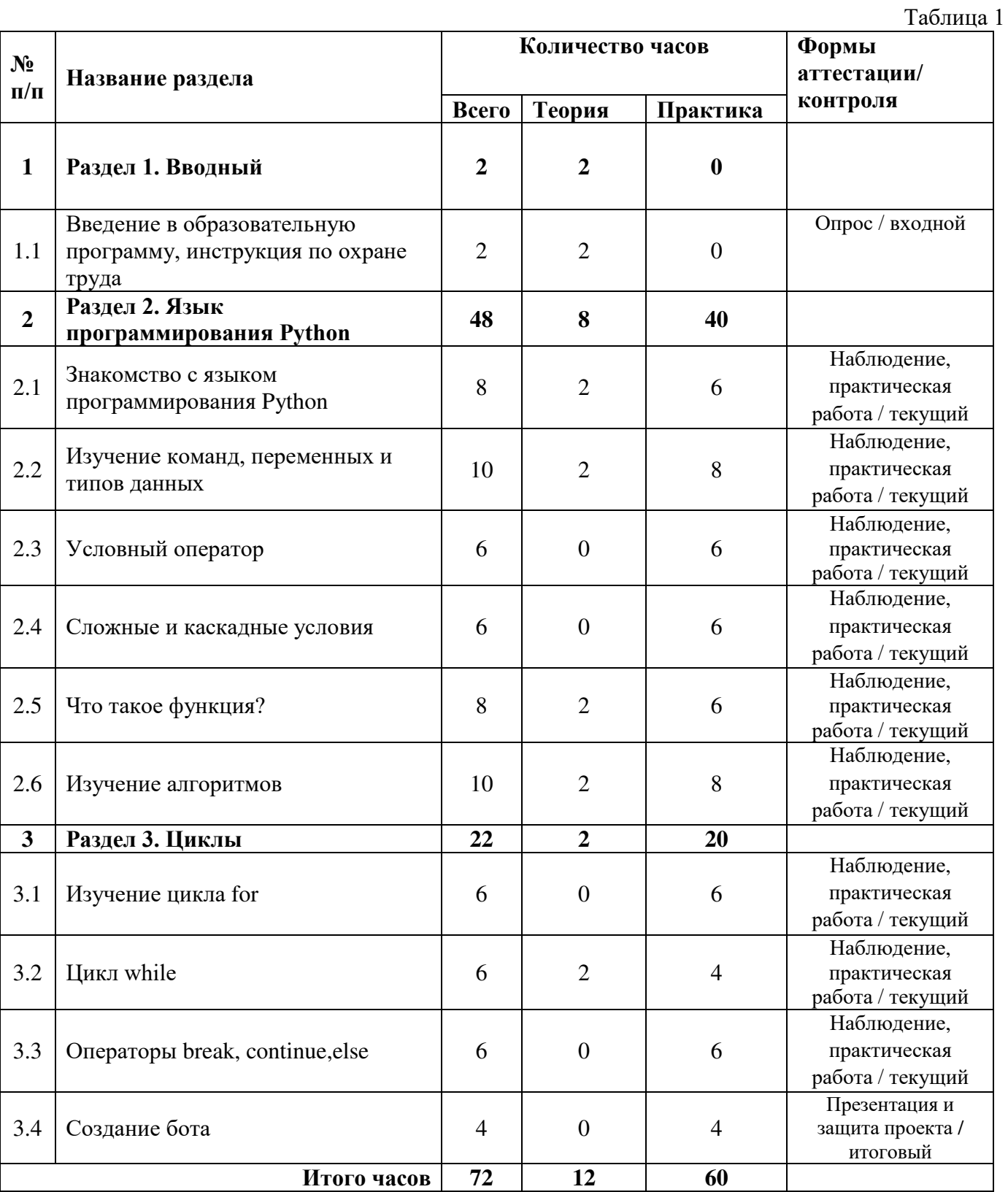

# Содержание учебного плана

### Разлел 1. Вволный

Тема 1.1 Введение в образовательную программу, инструкция по охране труда

### Раздел 2. Язык программирования Python

Тема 2.1. Знакомство с языком программирования Python

В рамках этой темы рассматриваются начальные аспекты работы с языком программирования Python. Запуск оффлайн версии, регистрация на сайте, организация группового взаимодействия при работе над проектом.

Тема 2.2. Изучение команд, переменных и типов данных.

Изучение команд, то есть инструкций для компьютера: вывести что-то на экран, вычислить что-нибудь и т. д., значений переменных, что они отражают, и типов переменных (типы данных).

Тема 2.3. Условный оператор.

Начнём применять условного оператора для реализации выполнения определённых команд при различных условиях.

Тема 2.4. Сложные и каскадные условия.

Применим сложные и каскадные условия, то есть условия, состоящие из нескольких простых, научимся правильному их порядку.

Тема 2.5. Что такое функция?

Ответим на вопрос «что такое функция?», узнаем для чего она нужна и как её правильно использовать в программировании.

Тема 2.6. Изучение алгоритмов.

Рассмотрим алгоритмы, последовательность действий, записанных на языке программирования, построим их и проанализируем.

#### Раздел 3. Циклы

Тема 3.1. Изучение цикла for

Изучим что такое цикл for и как создавать Программы, повторяющие определенные действия. Понятие переменной цикла.

Тема 3.2. Цикл while

Занятия, посвященные циклу while. Мы научимся создавать Программы, повторяющие определенные действия пока выполняется некоторое условие. Тема 3.3. Операторы break, continue и else.

Изучим операторы break и continue, а также необязательный блок else. Научимся прерывать или повторять любое количество раз работу какого цикла. Тема 3.4. Создание бота

Обучающие будут создавать бота ДЛЯ помощи изучения языков программирования, с адресами различных ресурсов информации.

### **2. Комплекс организационно-педагогических условий**

# **2.1. Календарный учебный график**

Таблица 2

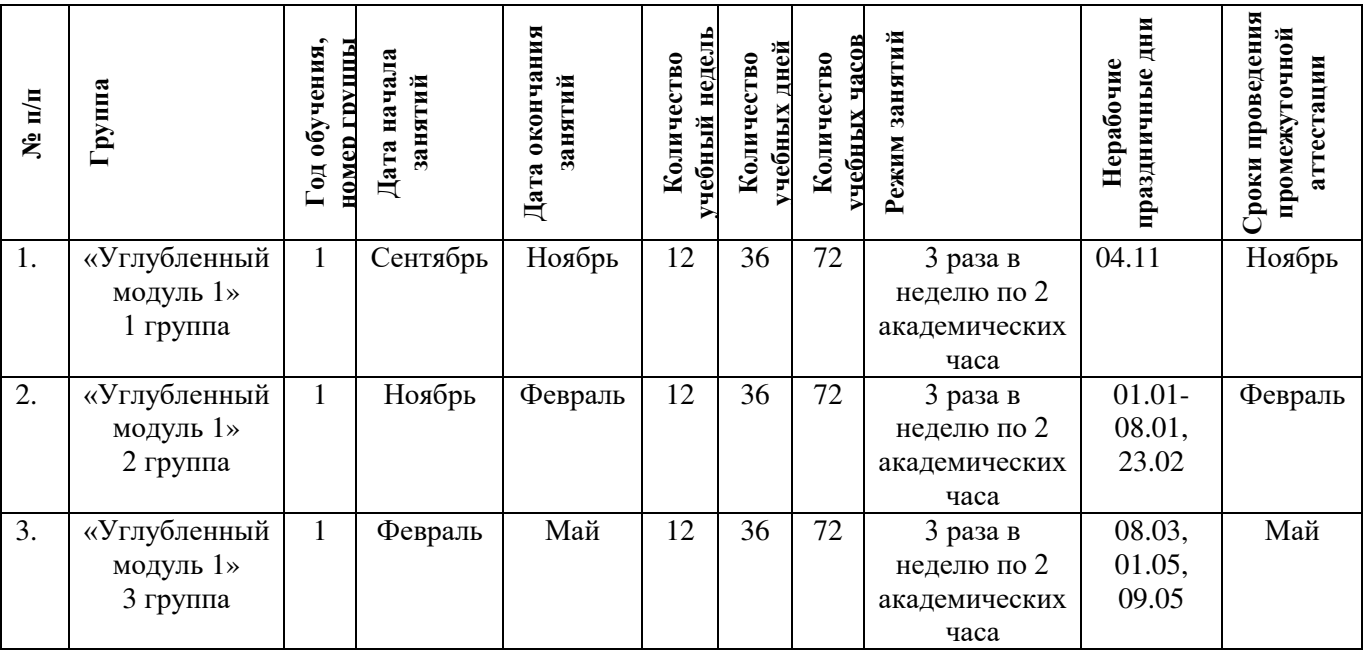

# **2.2. Оценочные материалы**

В программе предусмотрены следующие уровни освоения:

*Минимальный уровень* – обучающийся не выполнил образовательную программу, не регулярно посещал занятия.

*Базовый уровень*– обучающийся выполнил образовательную программу, регулярно посещал занятия.

*Высокий уровень* – обучающийся проявляет интерес к занятиям, проявляет инициативу, показывает положительную динамику развития знаний, умений и навыков по предмету.

#### Входной контроль

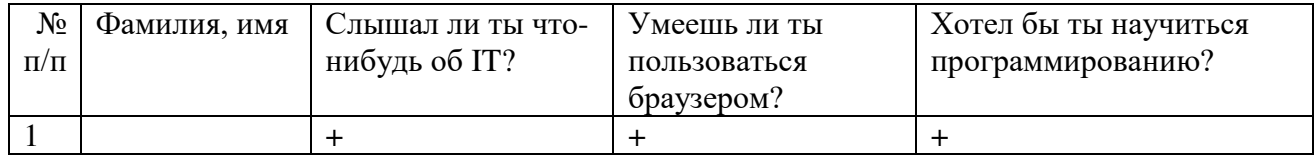

#### $N_2$ п/п Фамилия, имя В чём различие веб-игры от приложения? Умеешь ли ты компилировать программу и что это такое? Хотел бы ты научиться создавать искусственный интеллект? 1  $|$  +  $|$  +  $|$  +  $|$  +  $|$  +  $|$  +

#### Промежуточный контроль

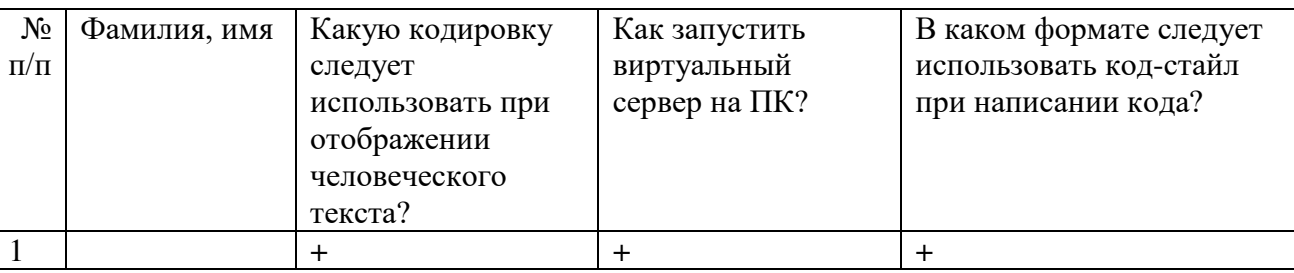

Итоговый контроль

Данные заносятся с помощью знаков «+» или «-», что означает, проявляется этот компонент или нет.

Результаты мониторинга помогают спланировать дальнейшую работу по возможной корректировке содержания Программы, а также мероприятия по разработке индивидуальных образовательных маршрутов.

Входной мониторинг даёт объективную информацию, позволяющую определить степень готовности ребёнка к обучению по данной программе.

В течение учебного года проводятся промежуточные выставки работ, позволяющие определить уровень усвоения материала. Кроме того, показателем эффективности освоения Программы служат областные выставки, конкурсы, фестивали.

# **Диагностическая карта результатов выявления способностей обучающихся (промежуточный мониторинг)**

Таблица 3

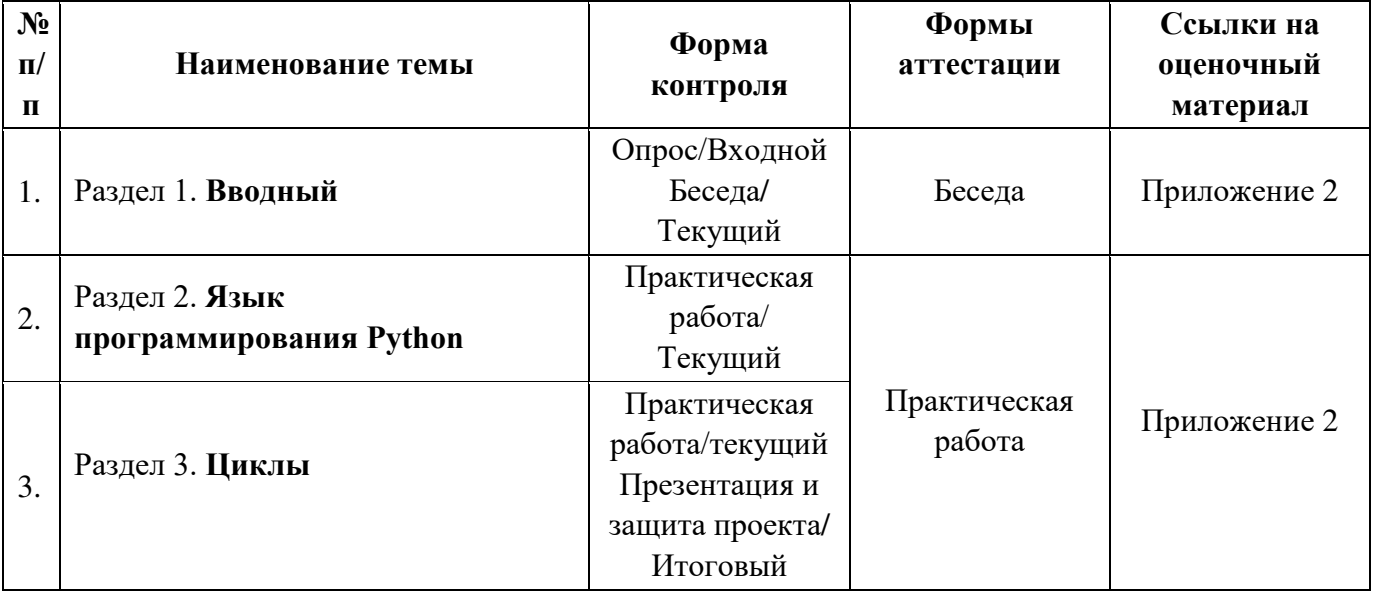

По результатам защиты результатов проектов, обучающиеся набравшие от 14 до 28 баллов (от 50%), переводятся на следующий образовательный модуль.

Таблица 4

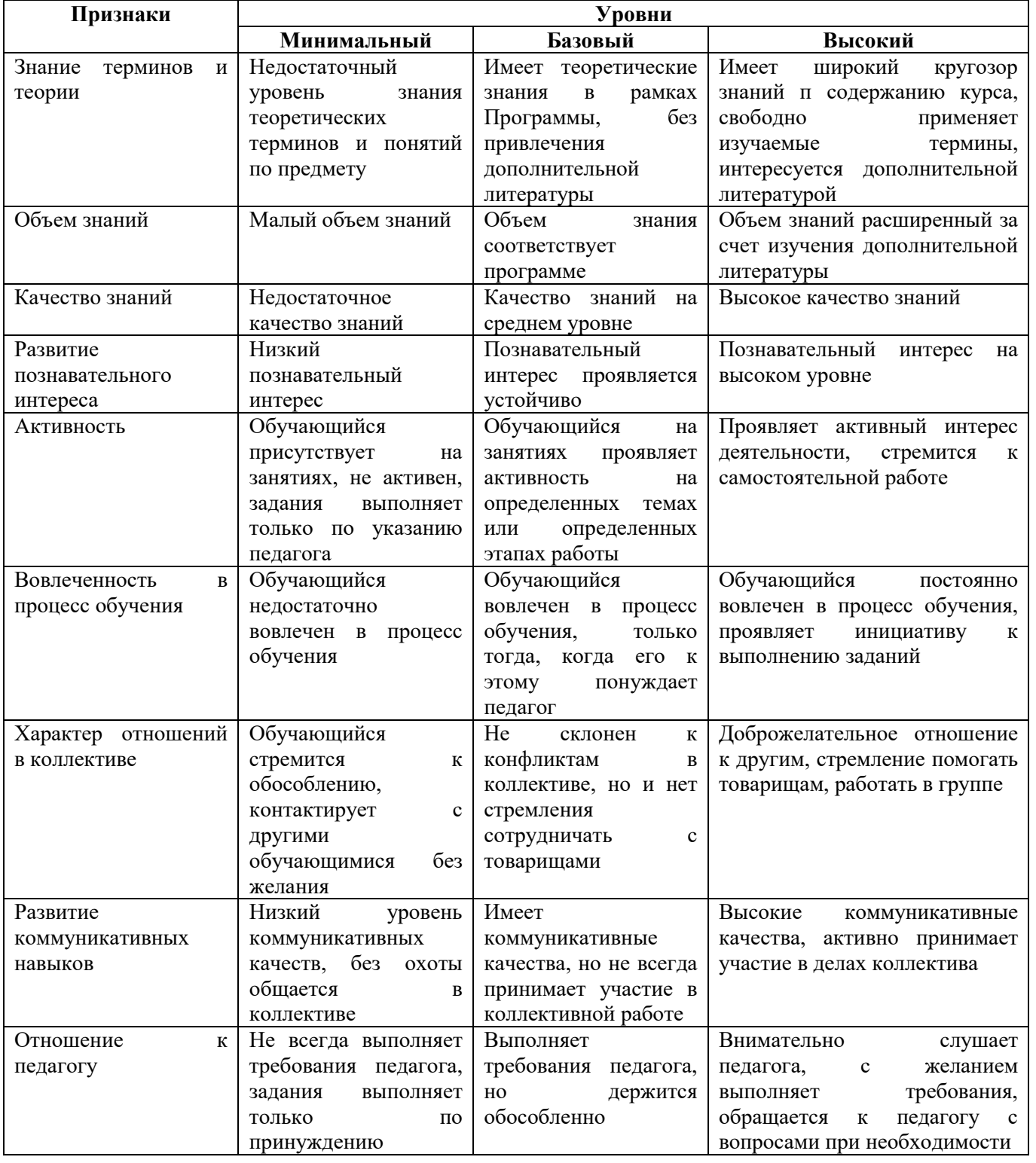

# 2.3. Формы аттестации

определения результата обучения  $\mathbf B$  $\boldsymbol{\mathrm{M}}$ основе воспитания лежит дифференцированный подход. Критерии результативности, прежде всего, ориентированы на развитие личности и включают оценку освоения определенного

объема знаний умений и навыков.

Для проверки знаний, умений и навыков используются следующие методы педагогического контроля:

**-** *входной* – проводится перед началом работы над модулем, предназначен для выяснения уровня подготовленности к изучению модуля, формой проведения может быть опрос, тест и др.

*- текущий* – предназначен для контроля за успеваемостью обучающихся и усвоения ими темы, основные формы проведения – фронтальный опрос, карточки с заданиями и др.

**-** *тематический* – проводится после изучения раздела, может быть организован в форме кейсов, самостоятельной работы, контрольных вопросов и др.

**-** *промежуточный* – промежуточный контроль представляет собой набор заданий по изученным темам. По результатам данного контроля будет производиться отбор ребят на обучение на углубленном уровне. Для прохождения отбора необходимо успешно выполнить 50-70% предложенных заданий.

Формы отслеживания и фиксации образовательных результатов:

- наблюдение за детьми в процессе работы;

- соревнование;

- индивидуальные и коллективные технические проекты.

Уровень освоения программного материала за полугодие определяется по результатам тестового итогового контроля по темам и самостоятельное изготовление изделия с творческой защитой.

В программе предусмотрена шкала оценки результатов:

*М – Минимальный уровень*

*Б – Базовый уровень*

*В – Высокий уровень*

Такая система оценки качества и эффективности деятельности обучающихся образовательного процесса позволяет сравнивать ожидаемый и конечный результат образовательной деятельности.

# **2.4. Методические материалы**

#### **Современные педагогические технологии**:

- технологии проектной деятельности;
- технология изобретательской разминки и логика ТРИЗ;
- информационно-коммуникационные технологии;
- личностно-ориентированные технологии;
- игровые технологии;
- дистанционные образовательные технологии;
- технология проблемного обучения

# **Методы обучения**

Для реализации Программы используются:

а) наглядные (прогрессивные средства обучения: интерактивные методы

организации занятий, видео-презентации, полезные ссылки и инструкции, текстовые материалы (интересные и актуальные статьи, новостные репортажи), визуальная информация (иллюстрации, анимации, видеоролики);

б) словесные (устное изложение, беседа, объяснение);

в) практические (компетентностный подход (softskills: коммуникабельность, организованность, умение работать в команде, пунктуальность, критическое мышление, креативность, гибкость, дружелюбность, лидерские качества, hardskills: решение кейсов по направлению квантума, анализ и синтез информации по заданной теме);

### **Особенности и формы организации образовательного процесса**

- Формы занятий выбираются с учетом целей, содержания и потребностей участников образовательного процесса. При проведении занятий используются следующие формы работы:
- практическое занятие;
- занятие-соревнование;
- экскурсия;
- workshop (рабочая мастерская групповая работа, где все участники активны и самостоятельны);
- консультация;
- выставка.

Программой предусмотрено проведение комбинированных занятий: занятия состоят из теоретической и практической частей, причём большее количество времени занимает именно практическая часть.

Формы проведения занятий «теория» подразумевает такую форму занятий, в процессе которых происходит развитие soft-skills (теоретических знаний и когнитивных приемов).

Формы проведения занятий «практические занятия» подразумевает такую форму занятий, в процессе которых происходит развитие так называемых hardskills (навыков и умений) обучающихся, а именно: работа с простым инструментом; с программным обеспечением.

# **Формы учебного занятия**

- по дидактической цели: вводное занятие, занятие по углублению знаний, практическое занятие по систематизации и обобщению знаний, по контролю знаний, умений и навыков, комбинированное занятие;

- алгоритм учебного занятия – краткое описание структуры занятия и его этапов.

Используются методические и дидактические материалы, материальнотехническое оснащение учебного кабинета, информационно-образовательные ресурсы, указанные в таблице 5.

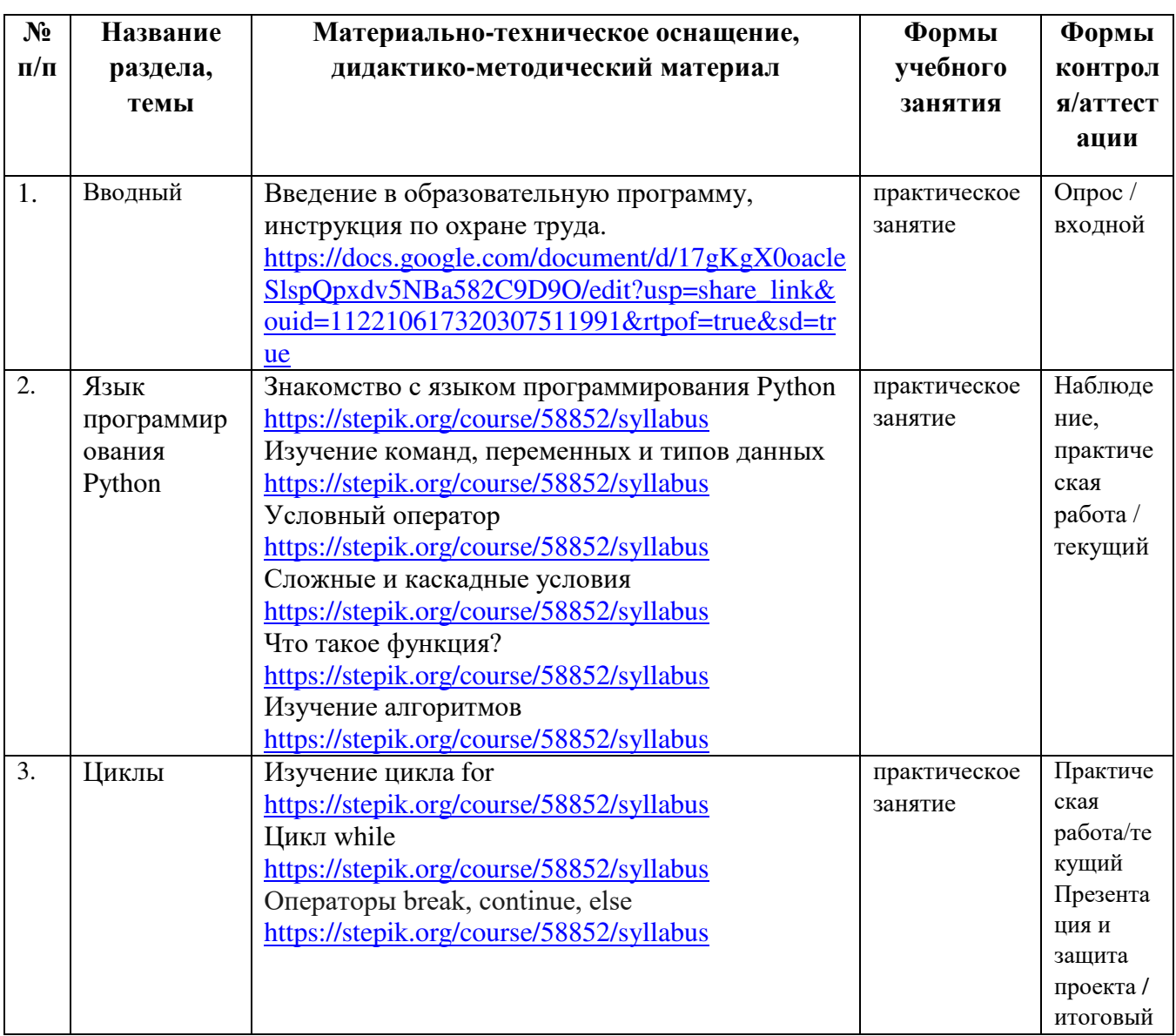

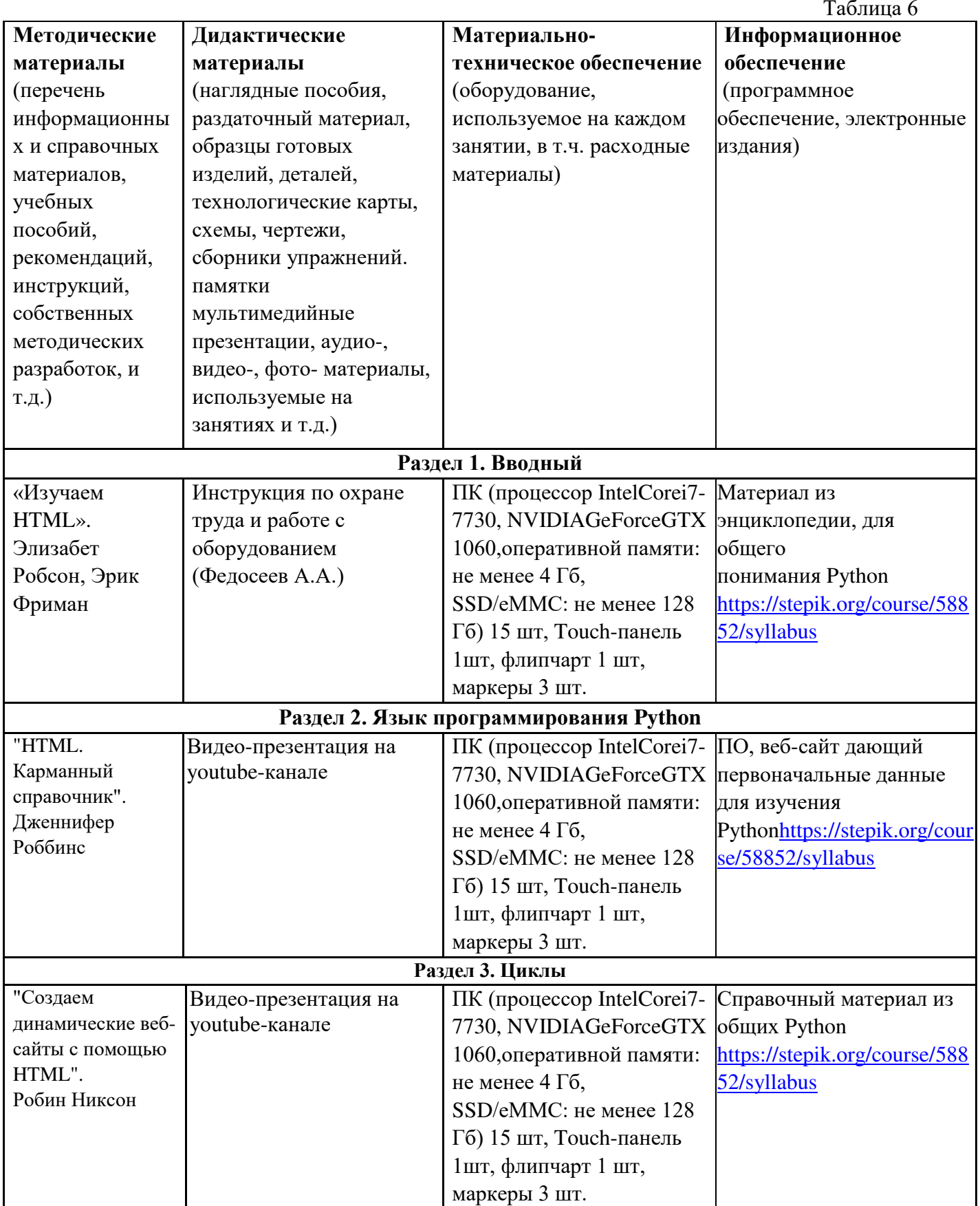

# **2.5 Условия реализации программы**

**Кадровое обеспечение:** педагог дополнительного образования, имеющий высшее или среднее профессиональное образование при условии его соответствия дополнительной общеразвивающей программе технической направленности.

Для успешной реализации образовательного процесса необходимо сотрудничество со следующими специалистами: специалисты по проектной деятельности, наставники квантумов.

#### **3.Рабочая Программа воспитания**

**Цель** – развитие общекультурных компетенций, овладение представлениями о базовых ценностях у обучающихся детского технопарка «Кванториум» Курской области, способствующих личностному развитию, приобретению первичного опыта деятельности и поведения в соответствии с базовыми национальными ценностями и правилами, принятыми в обществе. Создание оптимальных условий для развития, саморазвития и самореализации личности обучающегося – личности психически и физически здоровой, гуманной, духовной и свободной, социально – мобильной, востребованной в современном обществе.

Задачи:

1. Организовать единое образовательное пространство, разумно сочетающего внешние и внутренние условия воспитания обучающихся;

2. Развивать самоуправление обучающихся, предоставить им реальную возможность участия в деятельности творческих и общественных объединений различной направленности;

3. Содействовать формированию сознательного отношения обучающихся к своей жизни, здоровью, а также к жизни и здоровью окружающих людей.

#### **Формы и содержание деятельности**

– Формирование практических умений по организации органов самоуправления, этике и психологии общения, технологии социального и творческого проектирования;

обучение умениям и навыкам организаторской деятельности, самоорганизации, формированию ответственности за себя и других;

– развитие творческого культурного, коммуникативного потенциала ребят в процессе участия в совместной общественно-полезной деятельности;

– содействие формированию активной гражданской позиции;

– воспитание сознательного отношения к труду, к природе, к своему городу.

В рамках данной работы предусмотрены следующие мероприятия: тематические экскурсии в краеведческий музей, посещение мемориального комплекса «Большой Дуб», проведение мастер-классов к тематическим неделям, участие в фестивале «Кванториада», создание виртуальной экскурсии по достопримечательностям города, посещение Дома Культуры города Железногорска, сотрудничество и организация с центром молодёжи выставок к мероприятиям, участие в шествии «Бессмертный полк»

#### **Планируемые результаты**

- повысить уровень воспитанности обучающихся;

- увеличить уровень познавательной активности;

- развить общекультурные компетенции;

- реализовать творческий потенциал обучающихся;

- сформировать уровень социального партнерства с семьей, принятие социальной позиции гражданина на основе общих национальных нравственных ценностей: семья, природа, труд и творчество, наука, культура, социальная солидарность, патриотизм;

- мотивировать к реализации эстетических ценностей в пространстве образовательного центра и семьи.

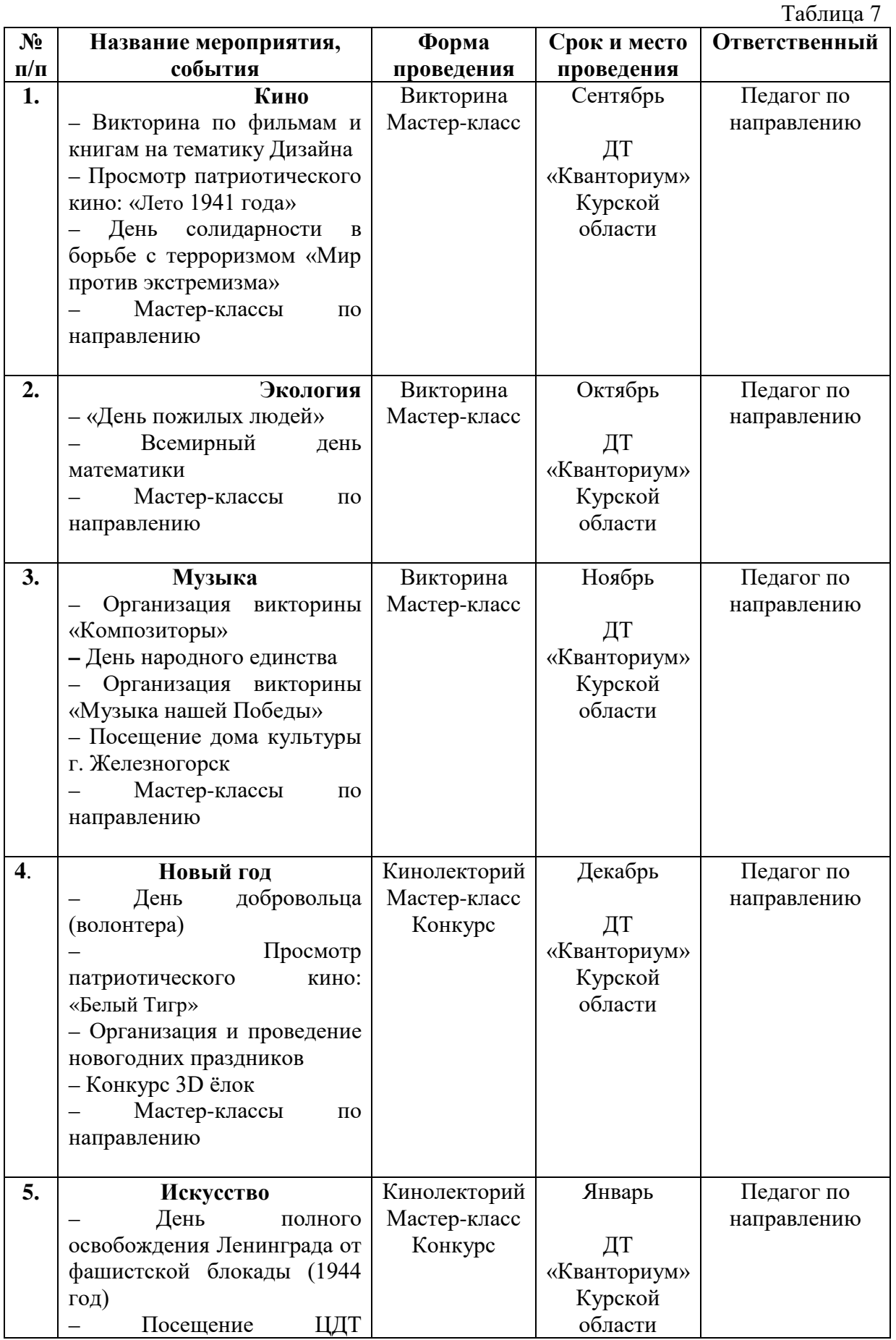

# **Календарный план воспитательной работы**

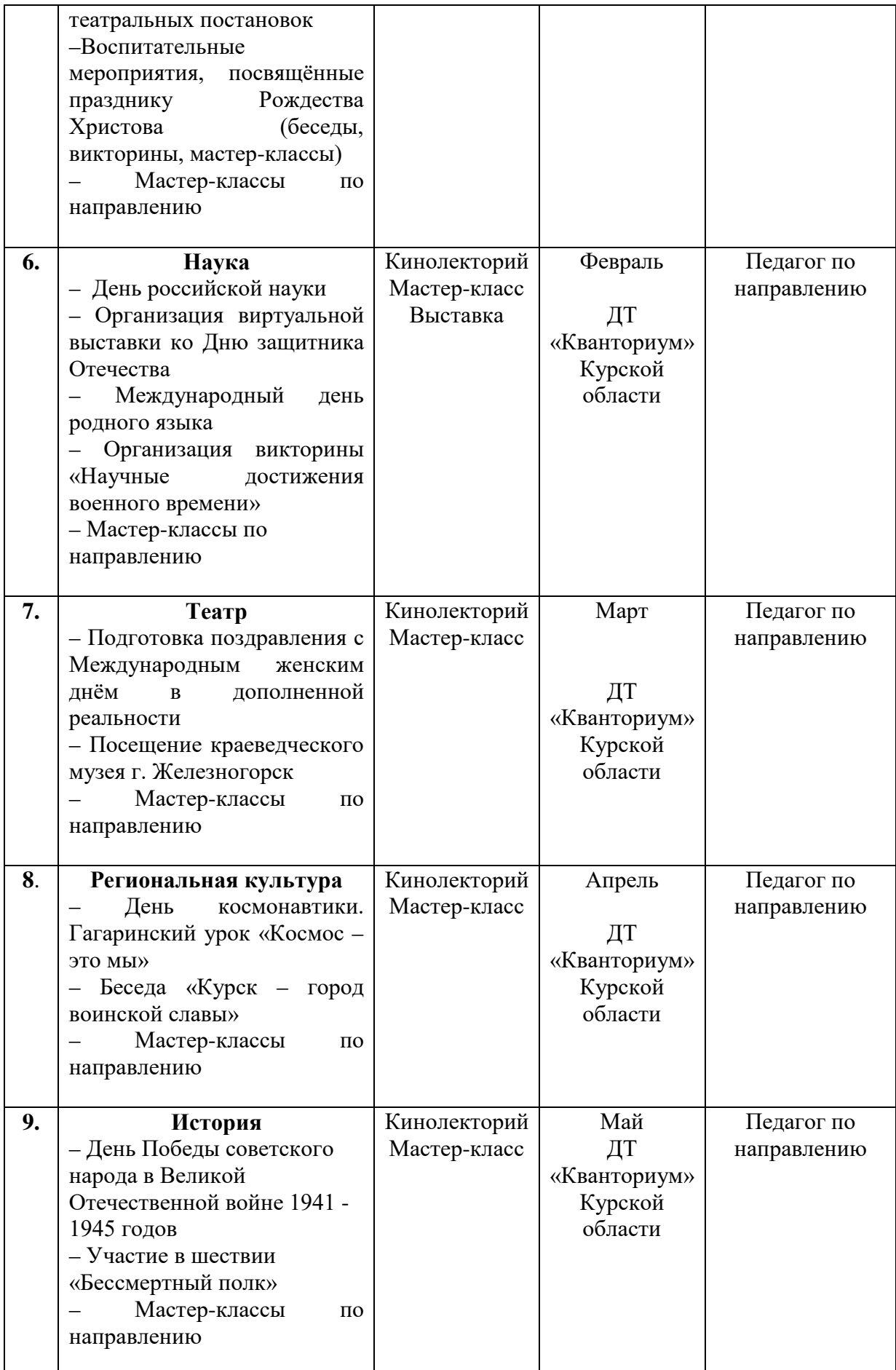

### **4. Список литературы**

#### **Список литературы, рекомендованной педагогам**

1. Мюллер, Д. Python для чайников. / Джон Мюллер. - Диалектика, 2019. – 238 с.

2. Гэддис, Т. Начинаем программировать на Python. / Тони Гэддис. - Наука,  $2019. - 321$  c.

3. Браун Этан. Изучаем JavaScript. Руководство по созданию современных вебсайтов, М.: Альфа-книга, 2017. — 368 с.

4. Куроуз, Д. Компьютерные сети. Нисходящий подход / Д. Куроуз, К. Росс. — М.: Эксмо, 2016. — 912 c.

 5. Основы программирования на языке Python для начинающих: [Электронный ресурс]. URL:<https://pythonworld.ru/samouchitel-python> (дата обращения 03.03.2023)

#### **Список литературы, рекомендованной обучающимся**

1. Шоу, З. Лёгкий способ изучить Python. / Зед Шоу. - Издательский дом «Питер», 2019. – 186 с.

2. Харрисон, М. Как устроен Python. / Мэтт Харрисон. - Издательский дом «Питер», 2019. – 247 с.

3. Scratch и Arduino для юных программистов и конструкторов/ Ю. А. Винницкий, А. Т. Григорьев. — СПб.: БХВ-Петербург, 2018. — 176 с.

#### **Список литературы, рекомендованной родителям**

- 1. Прохоренок, Н. Python 3. Самое необходимое / Николай Прохоренок. «BHV», 2019. – 304 с.
- 2. Хокинг, Д. Мультиплатформенная разработка на C#. / Джозеф Хокинг. Издательский дом «Питер», 2020. – 267 с.

# **5. Приложения**

*Приложение 1*

**Календарно-тематическое планирование «IT-квантум. Углубленный модуль 1» группа\_\_\_\_\_\_\_ расписание\_\_\_\_\_\_\_\_\_\_\_\_\_\_\_ \_\_\_\_\_\_\_\_\_\_\_\_\_\_\_\_**

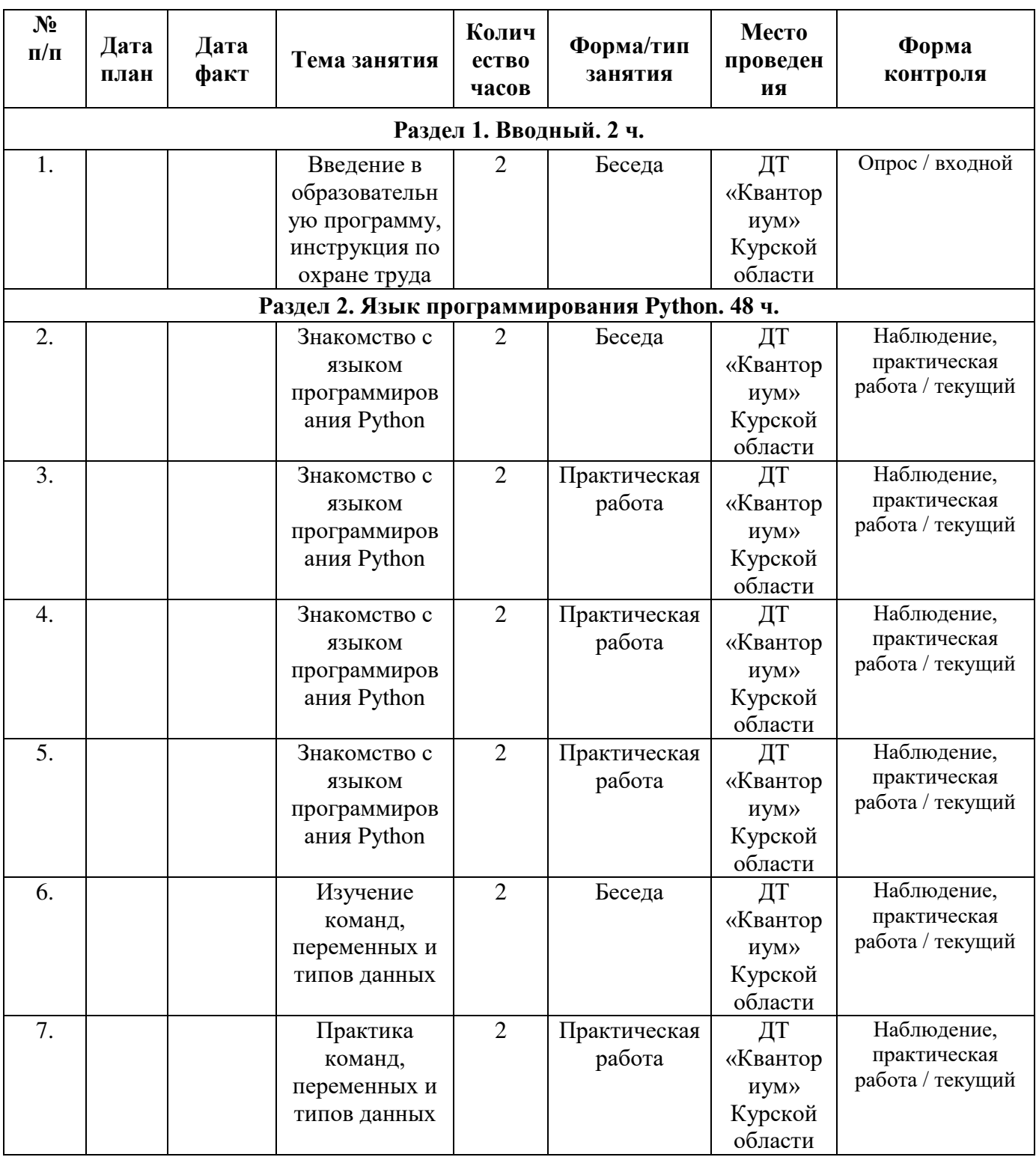

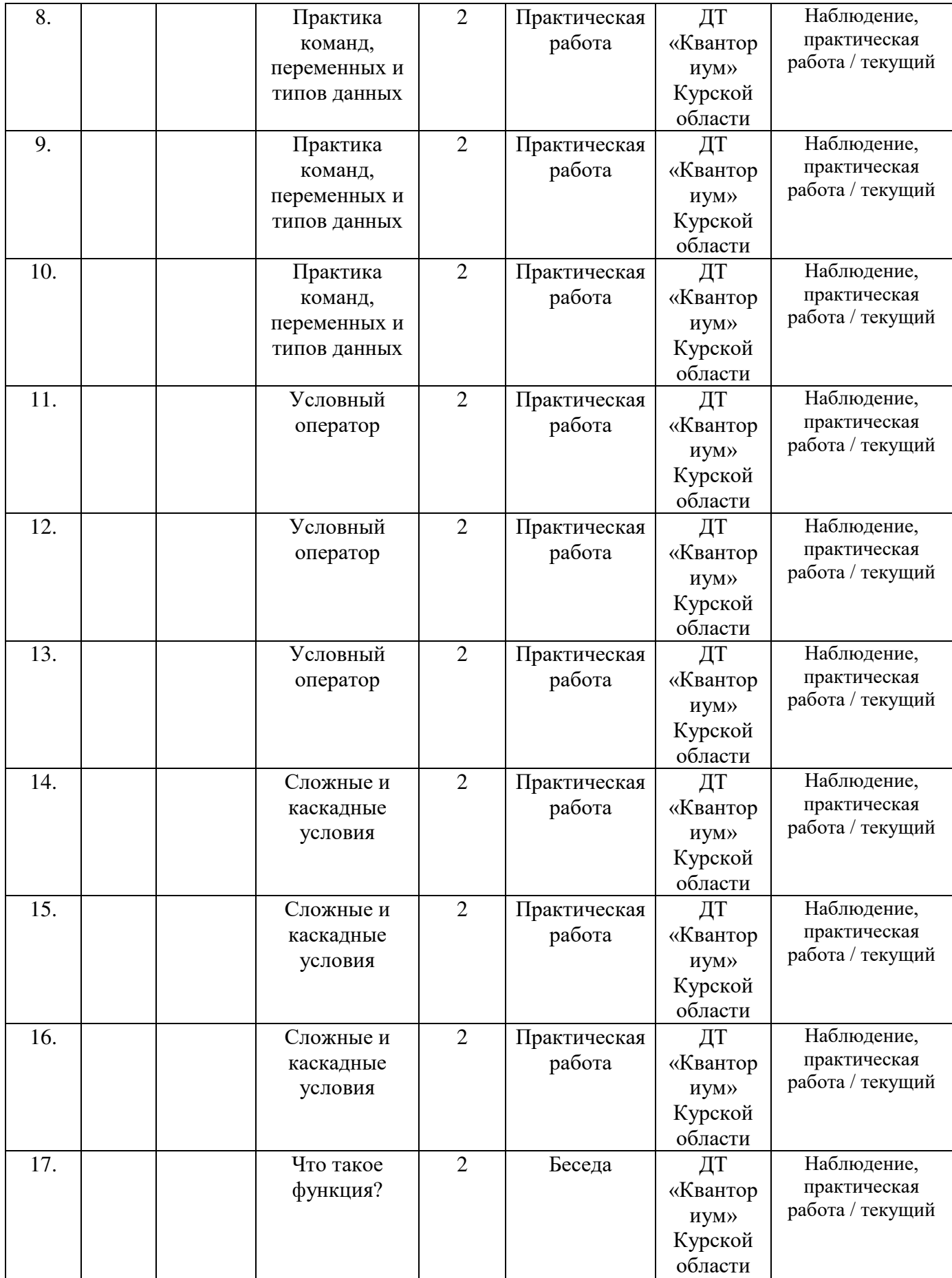

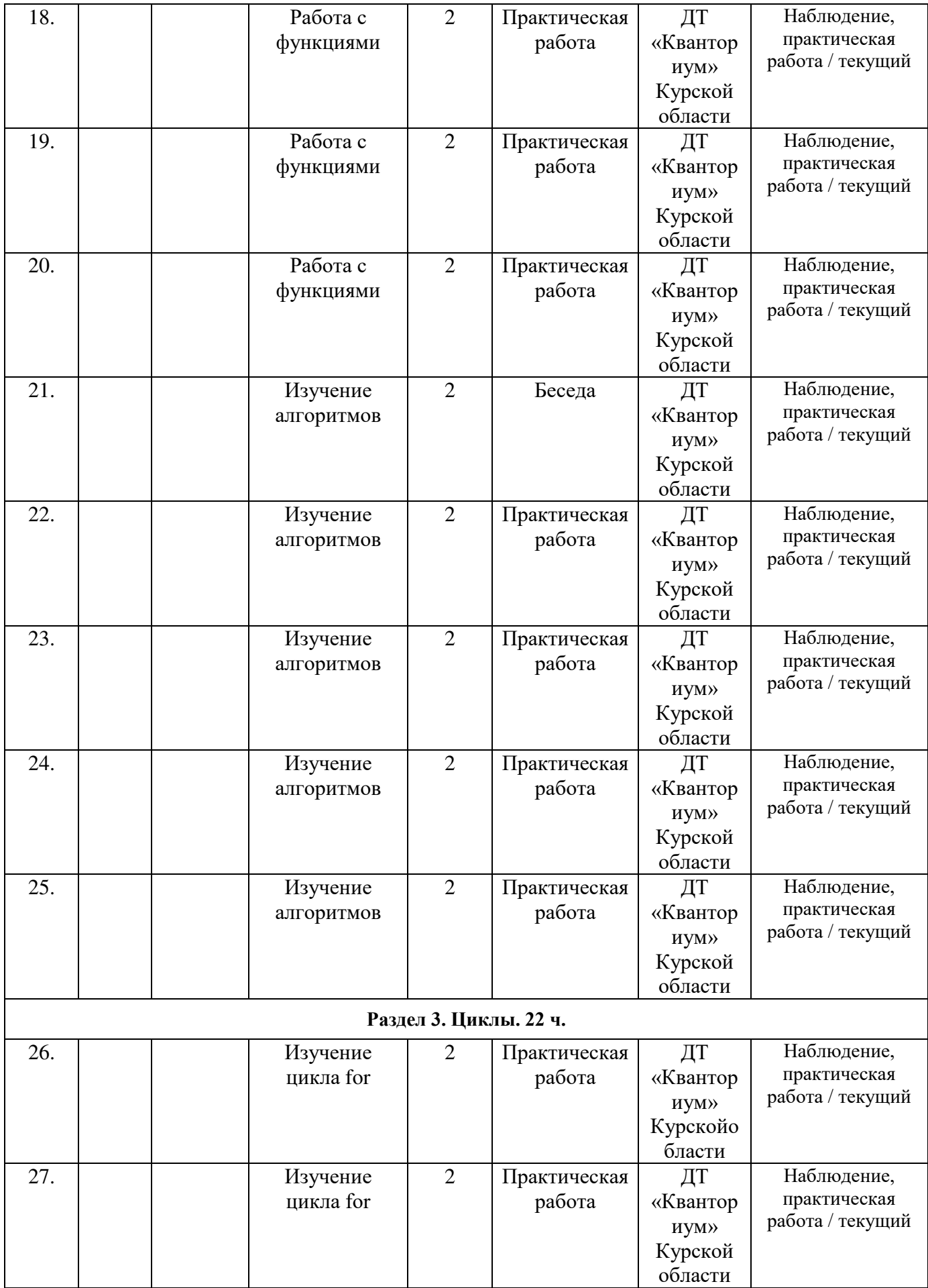

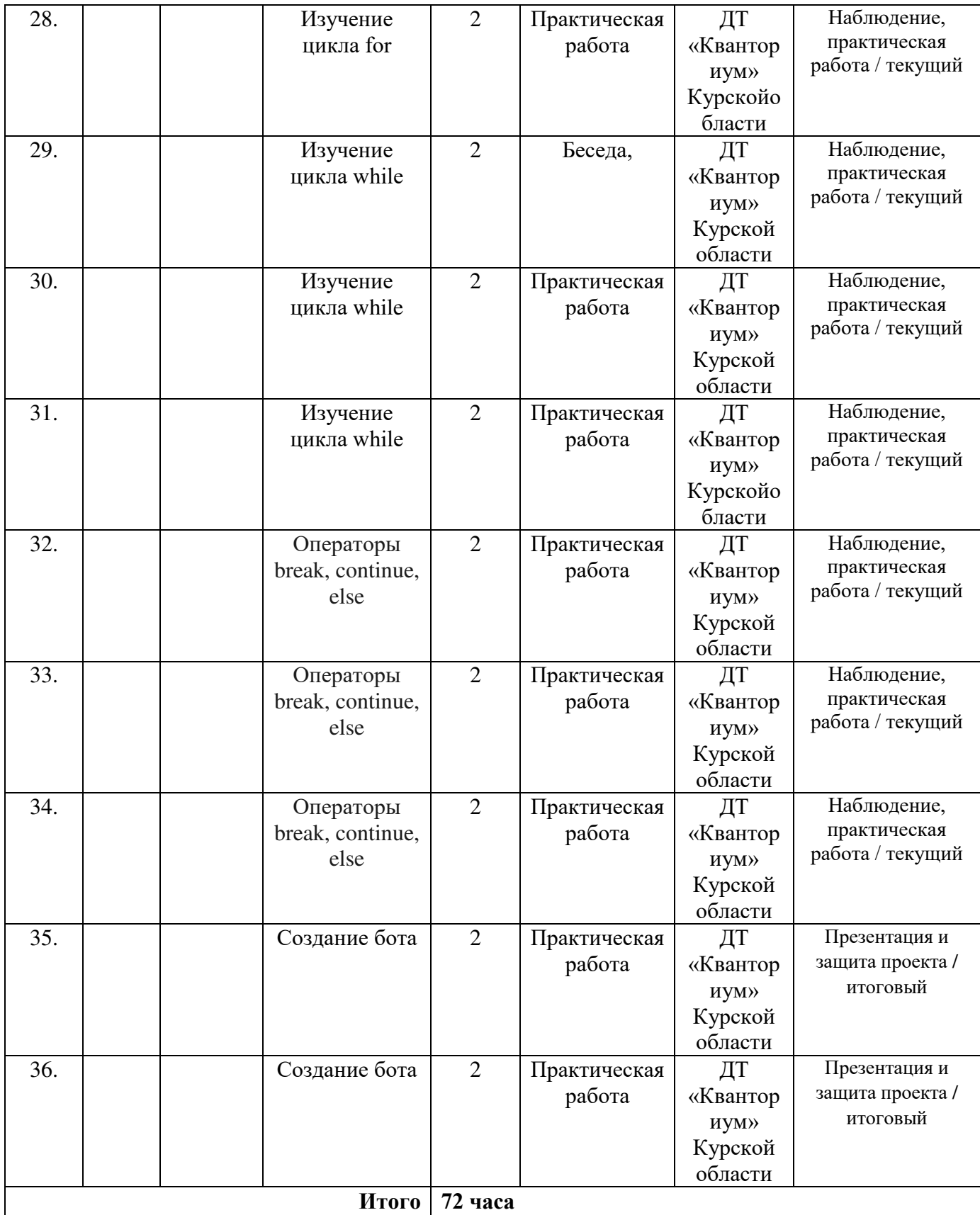

# Материалы для проведения мониторинга

#### Тест по знаниям языка программирования Python.  $\bf{1}$

- 1. Сколько библиотек можно импортировать в один проект?
	- a. He более  $5$
	- b. He более  $3$
	- с. Не более  $23$
	- $d.$  Не более 10
	- е. Неограниченное количество
- 2. Где правильно создана переменная?
	- a. varnum =  $2$
	- b. intnum =  $2$
	- c.  $\text{Shum} = 2$
	- d.  $num = float(2)$
	- е. Нет подходящего варианта
- 3. Какая библиотека отвечает за время?
	- a. rime
	- b. localtime
	- c. clock
	- d. Time
- 4. Какая функция выводит что-либо в консоль?
	- a.  $log()$ ;
	- b.  $print();$
	- c. write $();$
	- $d. \quad out();$
- 5. Как получить данные от пользователя?
	- а. Использовать метод get()
	- b. Использовать метод input()
	- с. Использовать метод cin()
	- d. Использовать метод read()
	- е. Использовать метод readLine()

#### Залача 1.  $2)$

Есть список  $a = \begin{bmatrix} 1 \\ 1 \\ 2 \\ 6 \end{bmatrix}$ , 3, 5, 8, 13, 21, 34, 55, 89]. Выведите все элементы, которые меньше 5.

#### Залача 2.  $3)$

Напишите код, который переводит целое число в строку, при том что его можно применить в любой системе счисления.

# СОГЛАСИЕ на обработку персональных данных

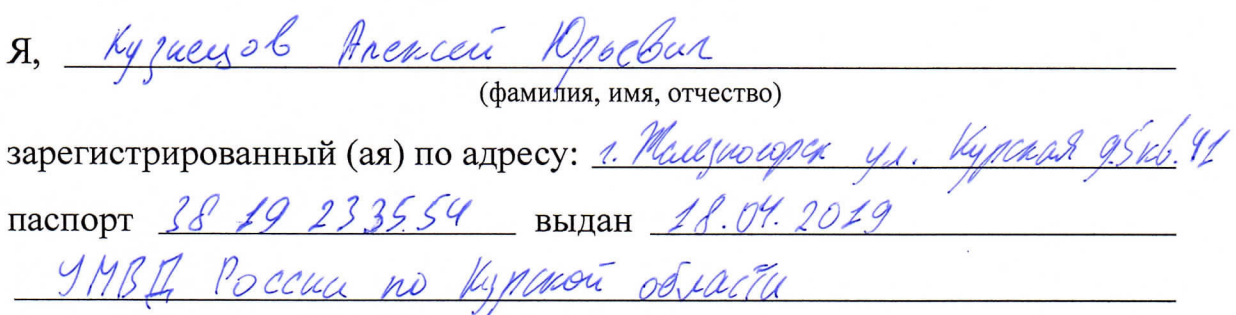

(номер) (сведения о дате выдачи и выдавшем органе)

в соответствии с п. 4 ст. 9 Федерального закона от 27.07.2006 г. No 152-ФЗ «О персональных данных» (далее - Федеральный закон) даю Областному бюджетному учреждению дополнительного образования «Областной центр развития творчества детей и юношества» согласие на обработку моих персональных данных, а также на размещение информации об авторе и программе в информационной системе «Навигатор дополнительного образования детей Курской области», использование программы в дальнейшей трансляции, а именно:

- фамилия, имя, отчество;
- месте проживания (регистрации);
- сведения о месте работы;
- сведения об образовании и квалификации

в целях моего участия в проведении независимой оценки качества дополнительных общеобразовательных программ.

Я уведомлен и понимаю, что под обработкой персональных данных подразумевается совершение над ними следующих действий: сбор, обработка, систематизация, хранение, уточнение, накопление, подтверждение, использование, распространение, уничтожение по истечению срока действия Согласия, предусмотренных п. 3 ч. 1 ст. 3 Федерального закона.

Настоящее согласие не устанавливает предельных сроков обработки данных. Согласие действует с момента подписания и до его отзыва в письменной форме. Порядок отзыва согласия на обработку персональных данных мне известен.

<u>« 6</u> » *— опреля* 2023 г.<br>Vyzuayob Anexia Nasebus Kygly

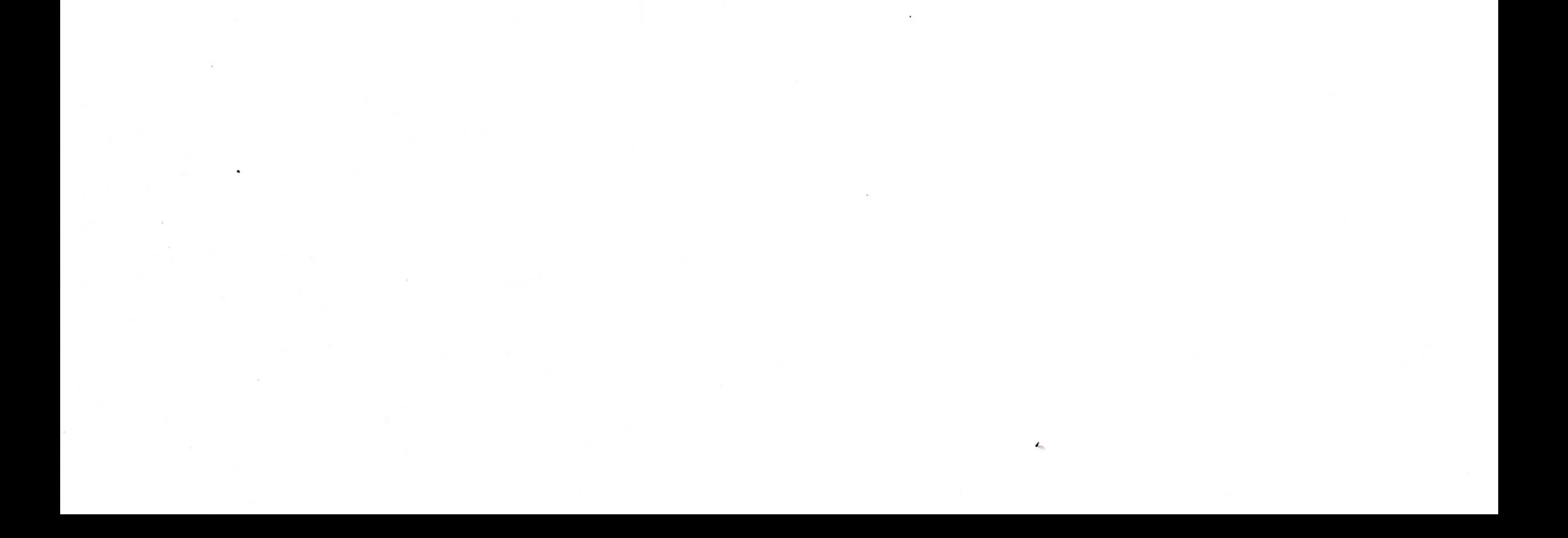